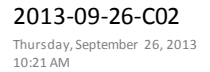

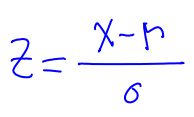

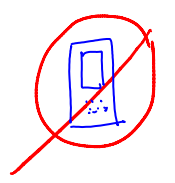

 $M = 80.60$ <br> $G = 15.44$ 

$$
Ex \cdot Test
$$

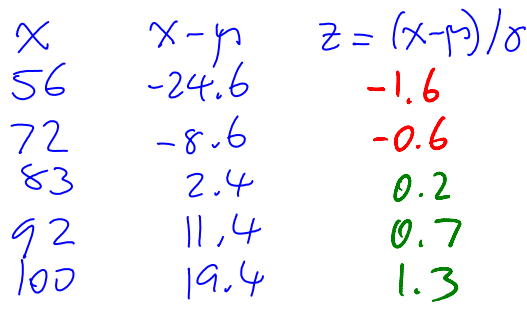

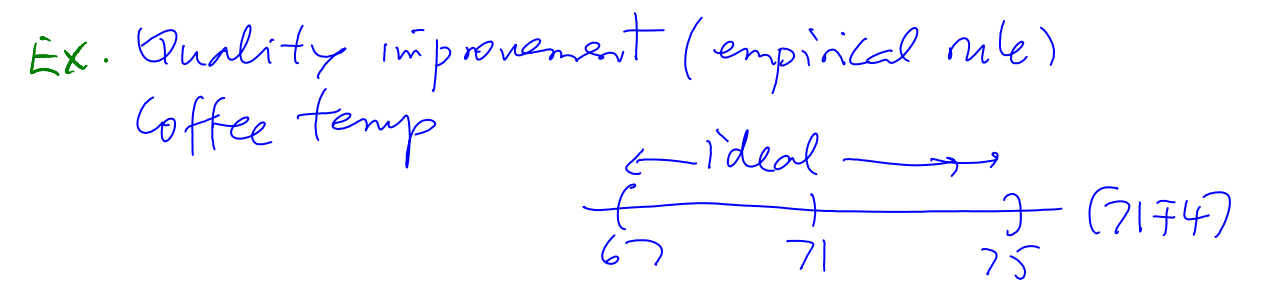

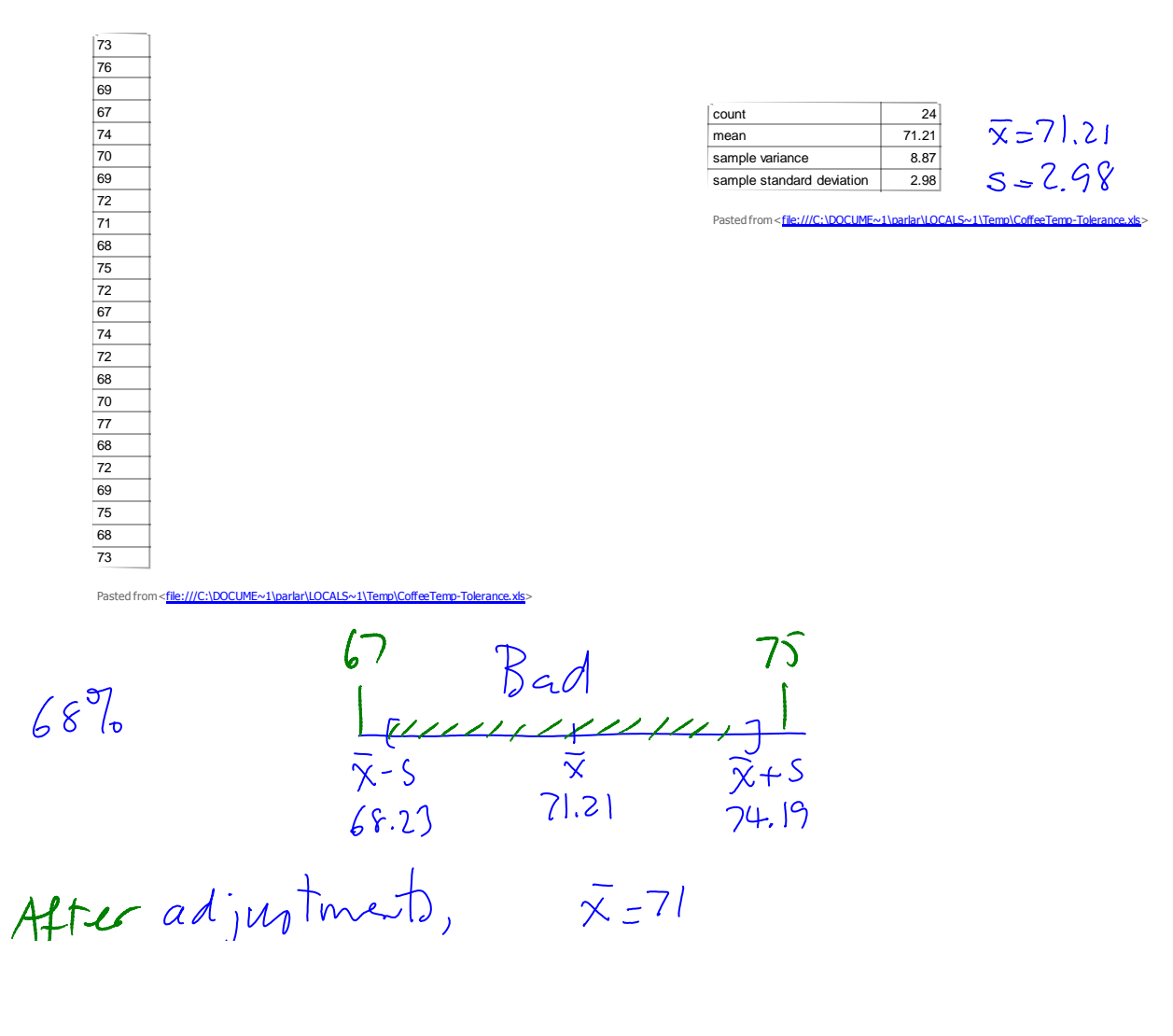

 $S = 1.2$ 

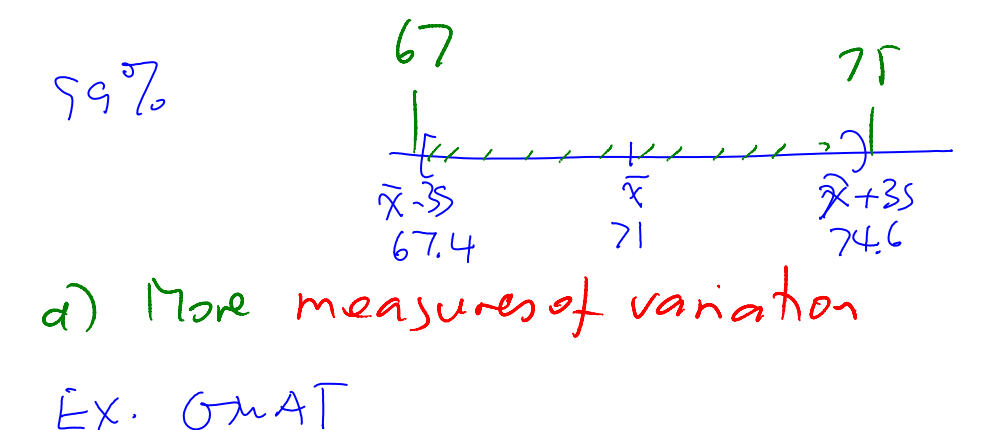

[http://profs.degroote.mcmaster.ca/ads/parlar/courses/q600/ChapterComments/documents/GMAT-](http://profs.degroote.mcmaster.ca/ads/parlar/courses/q600/ChapterComments/documents/GMAT-Percentiles.pdf)[Percentiles.pdf](http://profs.degroote.mcmaster.ca/ads/parlar/courses/q600/ChapterComments/documents/GMAT-Percentiles.pdf)

The *p***th percentile** of a group of *n* measurements is a value such that (approximately) *p*% of measurements fall at or below the value and (approximately) (100-*p)*% fall at or above the value.

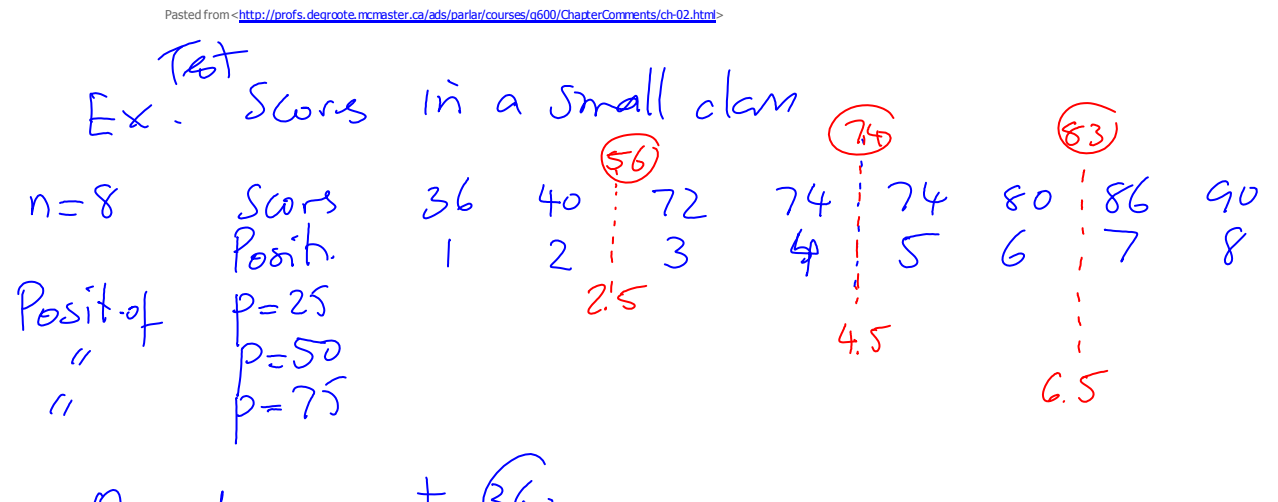

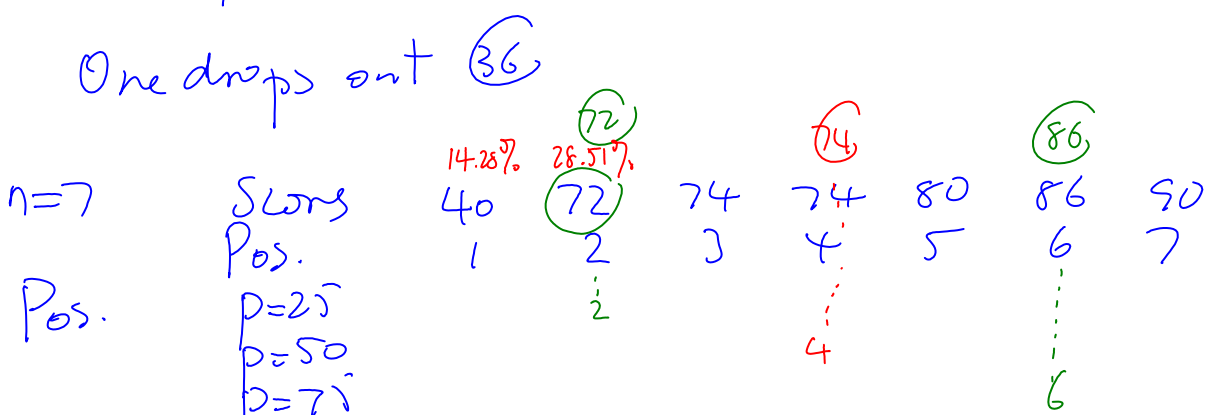

An easy method for locating the position of the *p*th percentile of *n*measurements:

- First, order all measurements and calculate *i = (p/*100*)\*n.*
- If *i* is an integer, then the position is the average of measurements in positions *i*and *i+1*. • If *i* is not an integer, then the position is the next integer greater than *i*.
- 

Pasted from [<http://profs.degroote.mcmaster.ca/ads/parlar/courses/q600/ChapterComments/ch-02.html>](http://profs.degroote.mcmaster.ca/ads/parlar/courses/q600/ChapterComments/ch-02.html)

$$
n=7:
$$
  $p=25$ ,  $i=\frac{25}{100}$ .  $7=1.75 \rightarrow 2$   $\rightarrow$   $(72)$ 

 $-1$ 

l o c

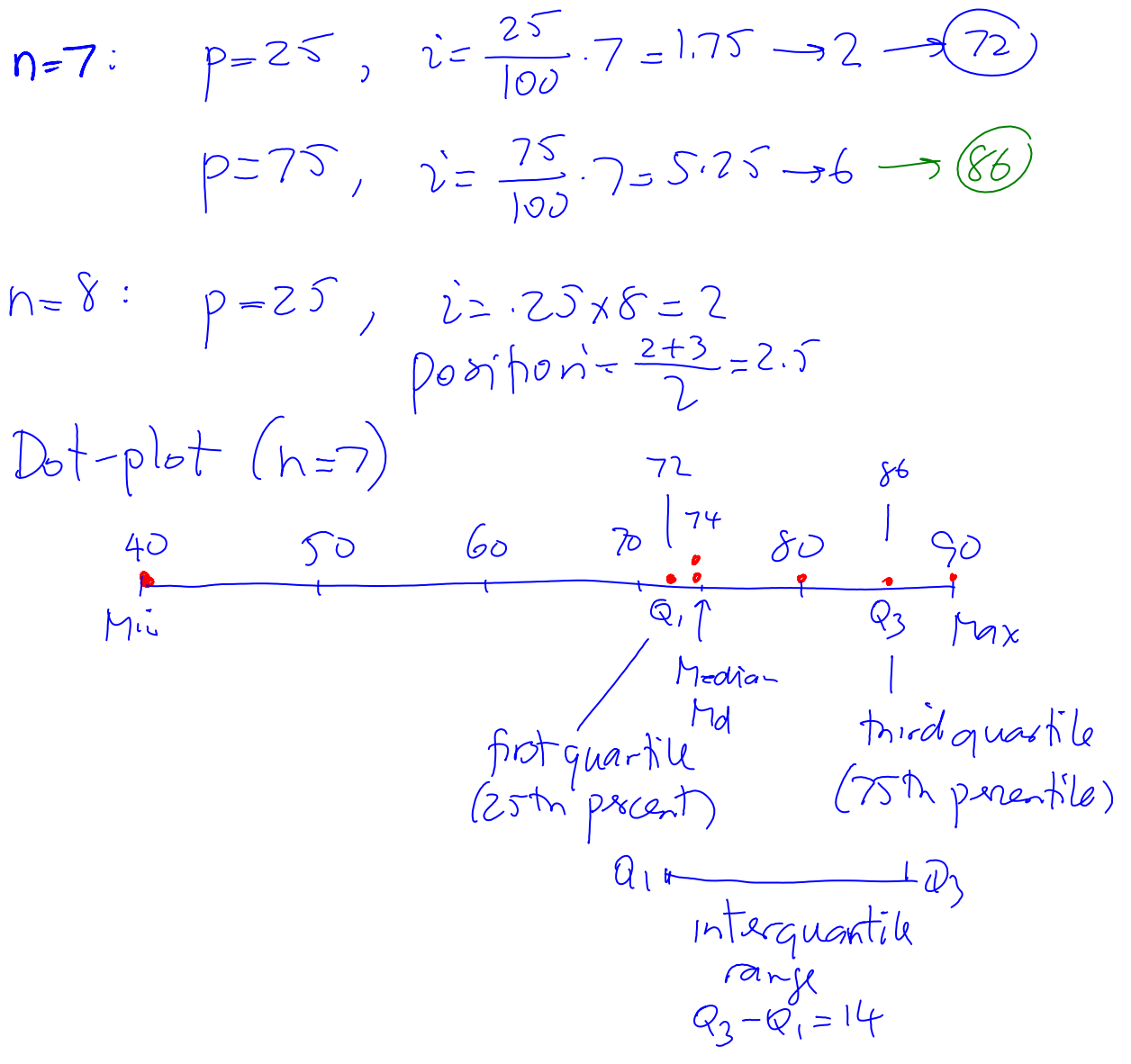

Box-whisker plot

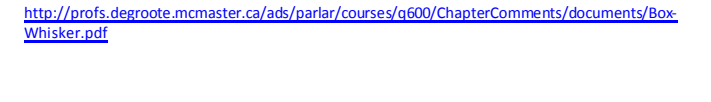

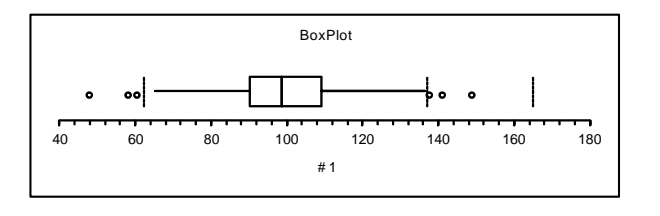

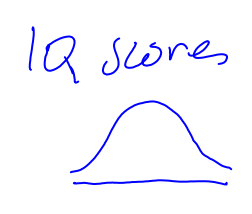

Salan

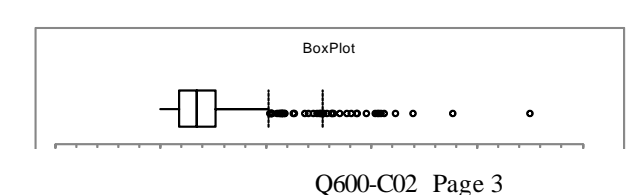

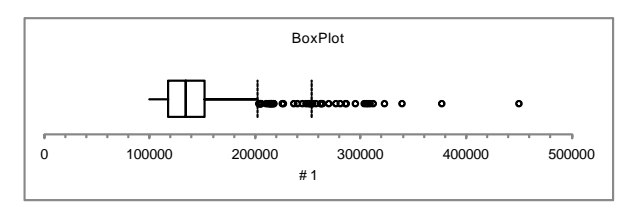

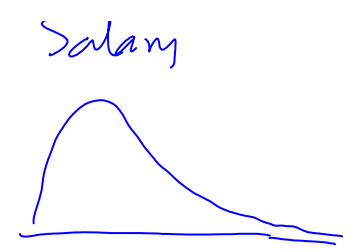

Ch3 Probability  $Ex.$  Com

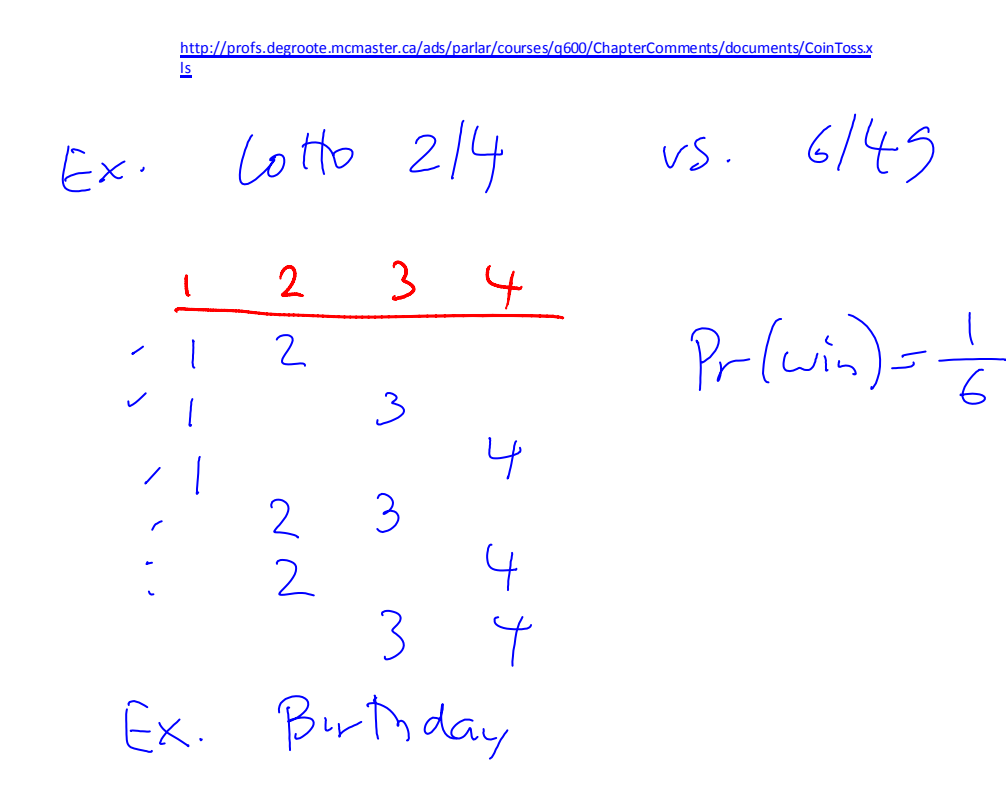

[http://profs.degroote.mcmaster.ca/ads/parlar/courses/q600/ChapterComments/documents/3.DB-2013](http://profs.degroote.mcmaster.ca/ads/parlar/courses/q600/ChapterComments/documents/3.DB-2013-C02.pdf) [-C02.pdf](http://profs.degroote.mcmaster.ca/ads/parlar/courses/q600/ChapterComments/documents/3.DB-2013-C02.pdf)

$$
Ex.
$$
  $Many$   $(a - b \cos b)$ 

Q600-C02 Page 4

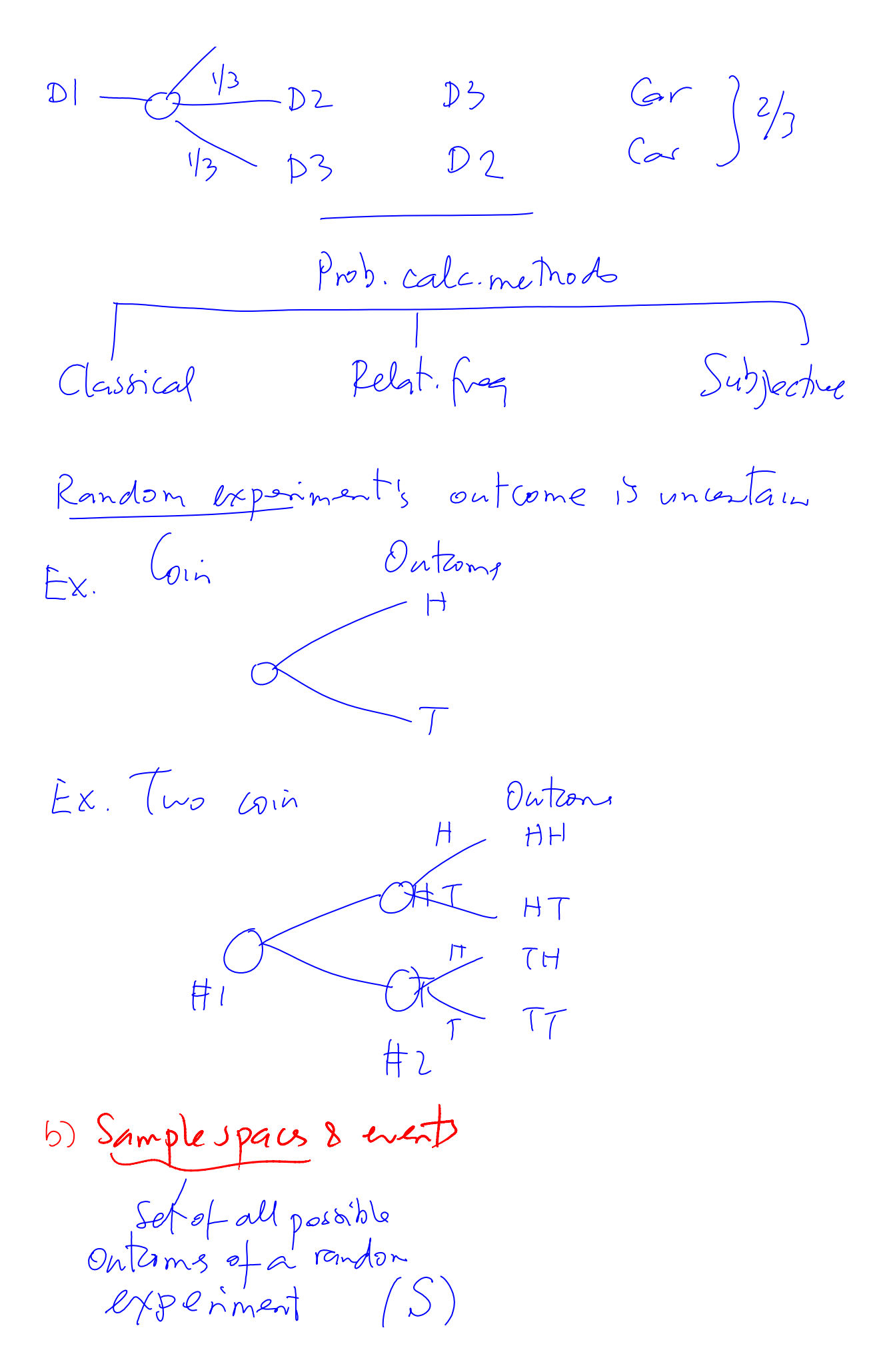

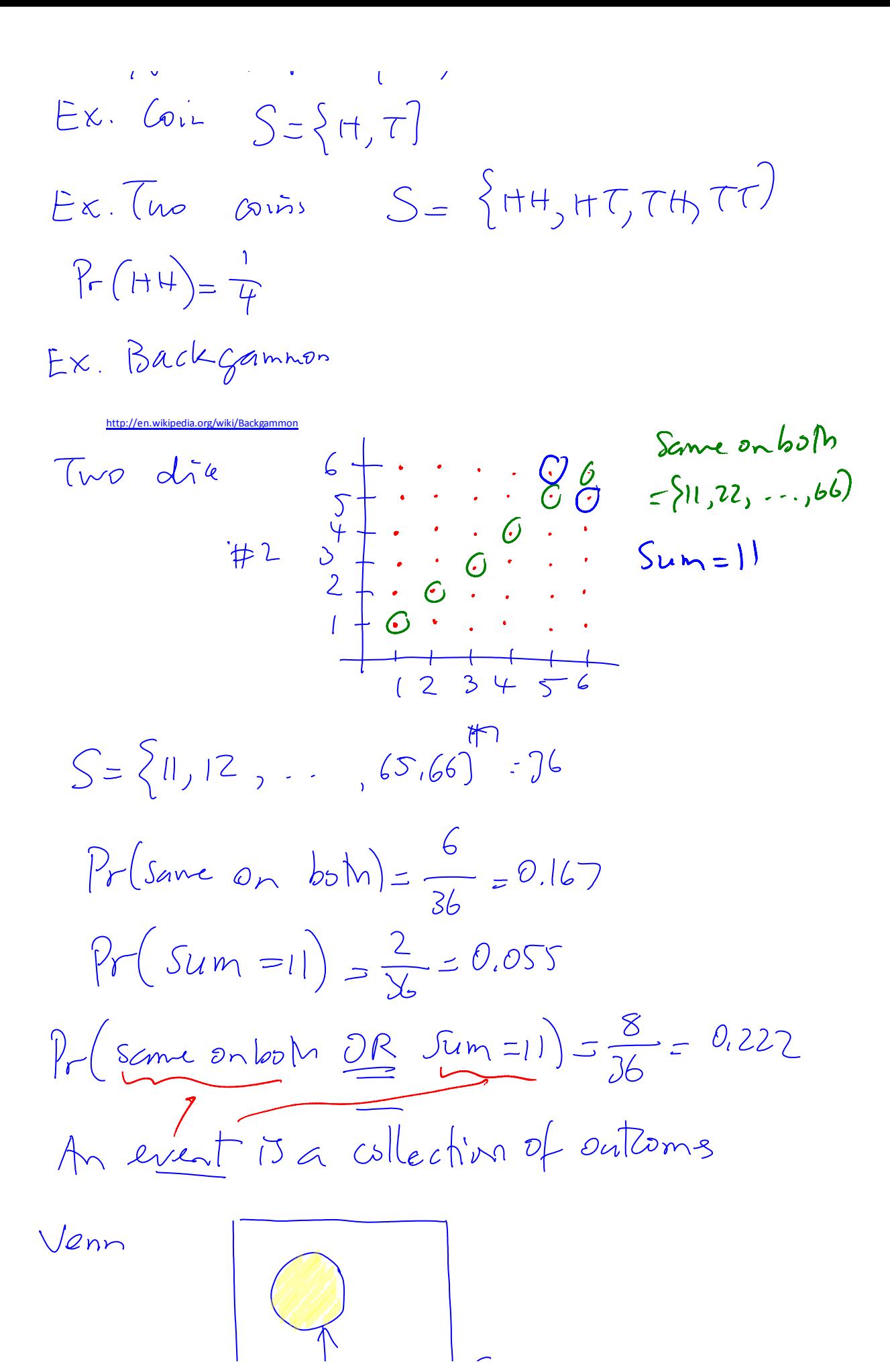

Venn

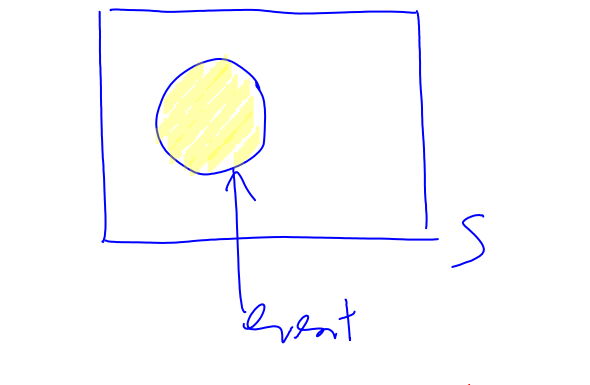

c) Some rules to calculate probis  
\n(i) Complete  
\nA : an exact  
\nA : complement of A  
\n
$$
A = \{HH, TT\}
$$
 bth time  
\nA : complement of A  
\n $A = \{HT, TH\}$ 

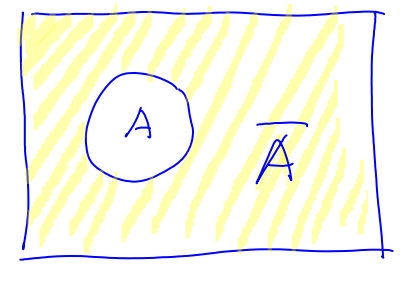

(2) Union

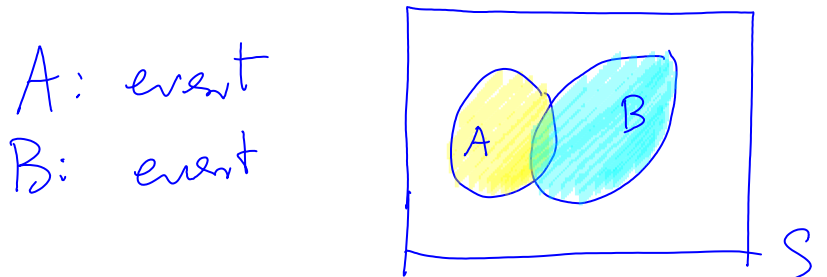

 $A \cup B = \{11, 22, 33, 44, 55, 66, 46, 64\}$